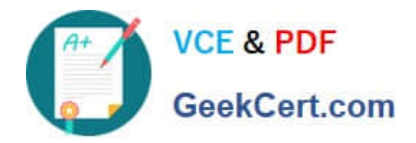

# **HPE2-Z40Q&As**

Delta - Applying Aruba Switching Fundamentals for Mobility

# **Pass HP HPE2-Z40 Exam with 100% Guarantee**

Free Download Real Questions & Answers **PDF** and **VCE** file from:

**https://www.geekcert.com/hpe2-z40.html**

100% Passing Guarantee 100% Money Back Assurance

Following Questions and Answers are all new published by HP Official Exam Center

**C** Instant Download After Purchase

**83 100% Money Back Guarantee** 

- 365 Days Free Update
- 800,000+ Satisfied Customers  $\epsilon$  or

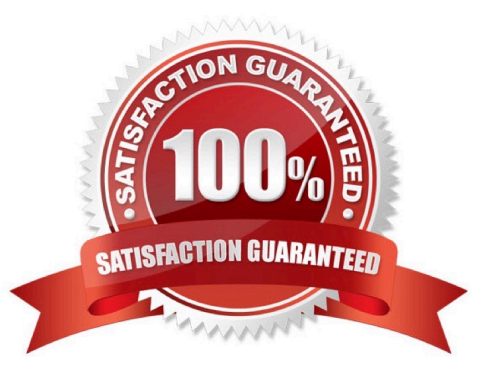

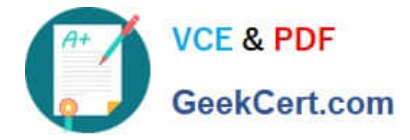

#### **QUESTION 1**

A network administrator needs to configure Virtual Switching Framework (VSF) for the first time on an ArubaOS switch The administrator enters this command: Switch-1(config)# vsf member 1 link 1 a23, a24

The administrator then wants to provision member 2 settings. What must the administrator do before provisioning these settings?

- A. Configure SNMP settings that match settings configured on member 2.
- B. Enable VSF on the switch and reboot.
- C. Join member 2 to the VSF fabric.
- D. Specify the model type for member I.

Correct Answer: C

## **QUESTION 2**

A company has a cluster of Aruba Instant APs (|APs). The company wants to add a new IAP to the

cluster.

What should network administrators ensure before they connect the new IAP?

A. that the DHCP server has the correct options 60 and 43

- B. that the new IAP has been provisioned with an IP address and the IP address of the cluster virtual controller (VC)
- C. that Aruba Activate is configured with provisioning rules for the IAP
- D. that the switch port for the AP is untagged for the same VLAN as the current cluster

Correct Answer: A

## **QUESTION 3**

A network administrator needs to reach an ArubaOS switch CU at a management IP address The

administrator also needs to ensure that the switch entirely rejects Telnet and SSH connections from users

in data VLANs.

How can the administrator meet these goals?

- A. Configure the management IP address on the default VLAN and set a manager password.
- B. Configure the management IP address on a VTY interface and bind an ACL to this interface.
- C. Configure the management IP address on any VLAN except the default VLAN. Set a manager and operator

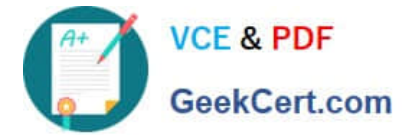

#### password .

D. Configure the management IP address on the OOBM port and configure the switch to listen for Telnet and SSH only on this port.

Correct Answer: D

#### **QUESTION 4**

Which settings are required on ArubaOS switches for Aruba AirWave to discover monitor, and manage them?

- A. shared cluster key and an SNMP v2 community or v3 user
- B. SNMP v2 community or v3 user and an HTTPS certificate
- C. credentials for Telnet or SSH login and an SNMP v2 community or v3 user
- D. credentials for Telnet or SSH login and an HTTPS certificate

#### Correct Answer: A

## **QUESTION 5**

What is the purpose of the organization string that is set in the System > Admin settings of an Aruba Instant UI?

A. It configures the SNMP credentials that Aruba AirWave uses to discover the cluster.

- B. It directs the cluster to the proper Aruba Activate account for Zero Touch Provisioning (ZTP).
- C. It prevents unauthorized APs, which do not have the correct organization string, from joining the cluster
- D. It defines the group and folder to which the Instant cluster should be assigned in Aruba AirWave.

Correct Answer: A

[HPE2-Z40 PDF Dumps](https://www.geekcert.com/hpe2-z40.html) [HPE2-Z40 Practice Test](https://www.geekcert.com/hpe2-z40.html) [HPE2-Z40 Exam Questions](https://www.geekcert.com/hpe2-z40.html)